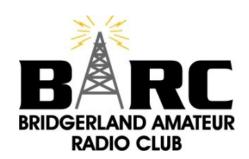

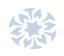

# THE OHM TOWN NEWS

Voice of the Bridgerland Amateur Radio Club

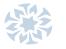

>>>>> <u>http://www.barconline.org</u>

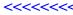

# January 2017

# Some Contents...

| President's Message                           | 2   |             |
|-----------------------------------------------|-----|-------------|
| Upcoming Activities                           | 3   |             |
| 2016 Activities and Hours Donated             | 4   |             |
| Results from December 3 Test Session          | 5   |             |
| Learning Morse Code                           | 8   |             |
| 2017 BARC Membership Renewal Form             | 12  |             |
| ARRL News and Information                     | 13- | 15          |
| Test Questions for the General Class License. | 16  | <b>5</b> 4. |
| 2017 Club Officers                            | 17  | 3           |

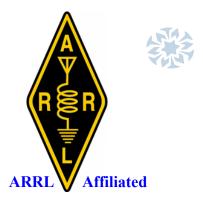

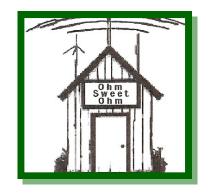

# PRESIDENT'S MESSAGE

Last year the National Park Service (NPS) celebrated its 100th anniversary. The NPS is charged with a dual role of preserving the ecological and historical integrity of the places entrusted to its management while also making them available and accessible for public use and enjoyment. To help celebrate the National Park Service's 100th anniversary, the American Radio Relay League sponsored the National Parks on the Air (NPOTA) event where Amateur Radio Operators or "Ham Radio Operators" from across the country, operated from NPS units to promote the Park Service centennial and showcase Amateur Radio to the public.

The NPOTA promoted and encouraged activity from each of the more than 430 official National Park System administrative units and affiliated areas across the US. This includes all 59 National Parks as well as National Battlefields, Historic Sites, Memorials, Preserves, Reserves, Rivers, Seashores, National Scenic Trails, and other units. The ARRL made a code for each of the NPS units which would be exchanged when a contact was made to the specific NPS unit. For example, Bryce Canyon National Park had the code of NP07, Glen Canyon National Recreation Area was RC10, and Hovenweep National Monument was MN47. The ARRL NPS coded units are listed here.

The program had two participation tracks - Activators and Chasers. Activators attempted to activate as many of the NPS units as possible. Chasers simply attempted to make contact with the Activators in as many of the NPS units as possible. The event was very popular and successful with 461 NPS units being activated and there were over 1 million QSOs with the activated NPS units. The NPOTA stats are <a href="here">here</a>.

Over the year when I had time to get on the HF radio to check for NPOTA sites, I made contacts to 80 NPS units. Since the activator exchange only contained the ARRL code for the NPS units, I would then use the ARRL web site NPS Lookup to determine the corresponding National Park Service Unit and location, and then use the provided link to go to the NPS unit web site to learn more about the NPS unit. Here are some of the NPS units I had contacted: AA11, Ice Age National Scientific Reserve Affiliated Area in WI; MN04, Aniakchak National Monument in AK; MN71, Tuzigoot National Monument in AZ, NM07, Flight 93 National Memorial in PA; NP03, Badlands National Park in SD; NS36, Home of Franklin D. Roosevelt National Historic Site in NY; and PV16, Timucuan Ecological & Historic Preserve in FL.

It was fun to contact a NPOTA activated site and educational to learn more about the different NPS unit's history and culture. The National Park System as a whole is considered to be a national treasure of the United States to preserve natural and cultural resources and values of the national park system for the enjoyment, education, and inspiration of what we have now and for future generations.

Even on the last day of 2016, there were many activators being spotted on the DX Cluster. The DX Cluster is a worldwide network of connected computers where users are logged in and placing "DX spots". A DX spot is a piece of information sent from one station to every

(Continued on page 6)

# UPCOMING 2017 ACTIVITIES

- 11 Jan, 7:30 PM ARRL Rocky Mountain Division Net 147.200/IRLP Node:9871
- **14** Jan, 10:00 AM **BARC Club Mtg** Cache County Sheriff's Office 3rd Floor VHF/UHF antennas you can build
- 17 Jan, 6:30-9:00—Elmer Night @ Cache County Sheriff's Office 3rd Floor
- 18 Jan, 7:00 PM Cache County ARES meeting at the Sheriff's Office
- **21** Jan, 8:00 AM **RACES HF Net** 3920 KHz
- **04** Feb, 3:00 PM—**ARRL VEC License Test Session** @ USU Engineering (NEW) Building Room 302, Logan, UT. This test follows the one day Technician class. (More Info Here)
- **08** Feb, 7:30 PM **ARRL Rocky Mountain Division Net** 147.200/IRLP Node:9871
- **11** Feb, 6:30 PM **BARC Club Meeting** Cache County Sheriff's Office 3rd Floor Remote Station Control
- 15 Feb, 7:00 PM Cache County ARES meeting at the Sheriff's Office
- **16** Feb, 8:00 PM **RACES VHF Net** 146.72 Mt. Logan 147.180 Snowbird 147.20 IRLP
- 21 Feb, 6:30-9:00—Elmer Night @ Cache County Sheriff's Office 3rd Floor
- **04** Mar, 8:00 AM—**ARRL VEC License Test Session** @ USU Engineering (NEW) Building Room 101, Logan, UT (More Info Here)

For more calendar information see the <u>barconline.org/calendar</u>

# At the BARC Christmas party some awards were given out.

Presidents Leadership Award – **Richard Elwood KE7GYD**Presidents Service Award – **Bob Wood WA7MXZ**Spirit of Amateur Radio Award – **Rick Blair KF7WHX** 

Congratulations to those above and thank you for all you do for Amateur Radio in Cache Valley.

The activity prize drawing went to Paul Hoth N1IM a Kenwood D710 Radio
The Christmas party prize went to Wally Kohler N7YTL a Yaesu 3200 digital/
analog mobile

# Marginal Notes: Two Hundred Million M&M's are sold every day in the United States.

# Volunteers and Hours Donated in 2016 for Activities as Reported at the BARC Christmas Party

Rocket Recovery – June 15 – 19 (Green River) (Brandon Tibbits)

11 People. 264 hours

Field Day – June 25th & 26<sup>th</sup> (Ted McArthur, Cordell Smart)

No Roster. 4 or 5 spent the whole week up setting up! There were 60 participants on log

Cache Grand Fondo – July 9th (Howard Trexler, Russ Leikis)

21 People. 126 hours

Top of Utah 1/2 Marathon Aug 27th (Laurie Littledike)

22 People. 132 hours

LOTOJA – September 10<sup>th</sup> (Kevin Reeve, Tyler Griffiths)

Dale Cox, Ken Buist, Scott & Marla Boyer, Richard Elwood, Paul & Bonnie Hoth, Kevin Kesler, Khalil, Sheri & Nicole Godfrey, Jared Luther and more.

107 BARC People 24 BEARS People. 6 JHARC People. 5 Star Valley People. 1988 hours 32 Rooms. 12,800 miles

**Top of Utah Marathon – September 17<sup>th</sup>** (Laurie Littledike)

52 People. 312 hours

BEAR 100 – September 23th & 24<sup>th</sup> (Ted McArthur)

51 People. 612 hours

Bike the BEAR – Sept 24<sup>th</sup> (Kelly Hadfield)

16 People. 96 Hours

**VE Sessions (Richard Elwood)** 

7 Sessions last year. Average of 11 VE's at each Session. 231 hours

Tech Exams given109Earned 8477% Pass RateGeneral Exams given80Earned 2228% pass rateExtra Exams given21Earned 1367% pass rateNew Exams given210Earned 11957% pass rate

People Served. 146

One Day Ham Class (Ted McArthur)

16 People. 112 hours

Ted, Cordell, Theo, Laurie, Spencer, Stan, Tyler

**JOTA** 

8 People. 96 hours

5055 Total Hours. 211 Days

# Results of the Bridgerland Amateur Radio Club sponsored license exam session held on Saturday, December 3, 2016:

### The following individuals earned a Technician License:

Mikayla Bybee – KI7JCK
Taylor Bybee – KI7JCL
Kyle Fisher – KI7JCN
Deborah Hendrickson – KI7JCQ
Justin Skidmore – KI7JEF
Kyler Sorensen – KI7JCP
Steven Sorensen – KI7JCO

#### The following upgraded to a General License:

Frederick Witesman – W7FRD

## The following individual passed both the Technician and General Exams:

Aaron Palmer – KI7JCM

# Here is a summary of the number of exams given and the new licenses earned at this session:

| Technician License Exams Given: | 15 | New Technician Licenses Earned: | 7 |
|---------------------------------|----|---------------------------------|---|
| General License Exams Given:    | 8  | New General Licenses Earned:    | 2 |
| Extra License Exams Given:      | 0  | New Extra Licenses Earned:      | 0 |
| Number of Exams Given:          | 23 | Number of New Licenses Earned:  | 9 |
|                                 |    |                                 |   |

Number of People Served: 16

Welcome to the Bridgerland Amateur Radio Club to all those that earned their first Amateur Radio license on December 3rd and congratulations to those that upgraded to a General license.

A big thank you to all the VEs that helped with this exam session and the other exam sessions held in 2016.

# **Upcoming BARC sponsored exam sessions:**

Saturday, February 4 at 3:00 pm in room 302 of the USU Engineering building. This session follows the one day Technician License class.

Saturday, March 4 at 8:00 am in room 101 of the USU Engineering building.

Saturday, April 15 at 3:00 pm in room 302 of the USU Engineering building. This session follows the one day General License class.

More information about the exams sessions and the one day license classes can be found on the resources page of barconline.org.

Richard Elwood KE7GYD VE Liaison (Presidents Message Continued from page 2)

other one logged in on the DX Cluster, in real time. The activity on the DX cluster is shown in the picture below.

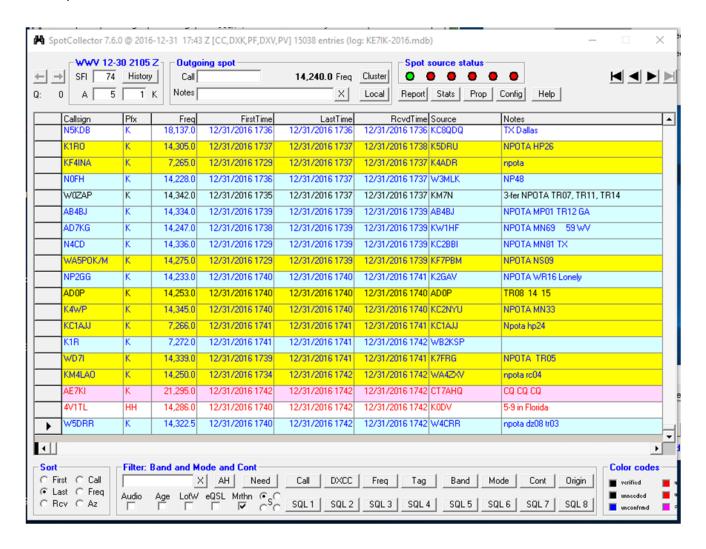

(Continued on page 7)

When the NPOTA event was over, there were some who sent comments on the DX Cluster. The picture below has the comments of some of those that enjoyed the NPOTA event.

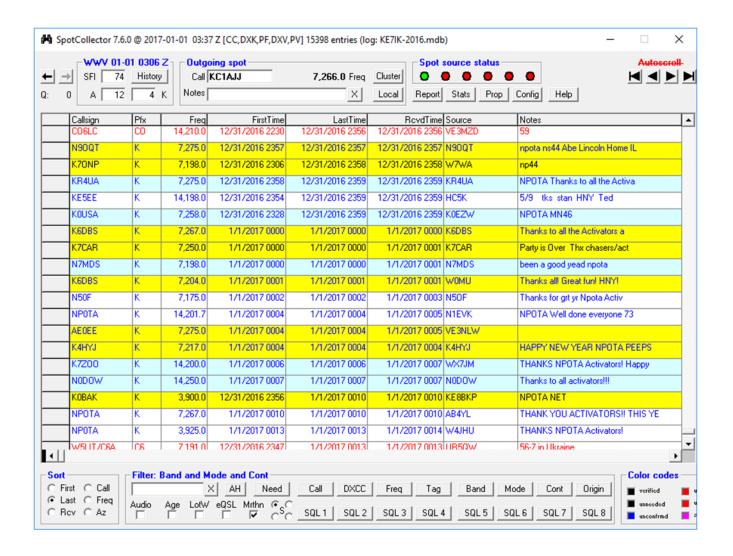

There are also many messages and pictures of the activity on the <u>ARRL's NPOTA Twitter</u> <u>site</u>, and also on <u>ARRL's NPOTA Facebook site</u>. Many activators and chasers have commented that it was an extraordinary event, lots of fun, and it will be missed.

73, Cordell KE7IK

# **No Remorse Morse**

By Gary Roberts, AG1T

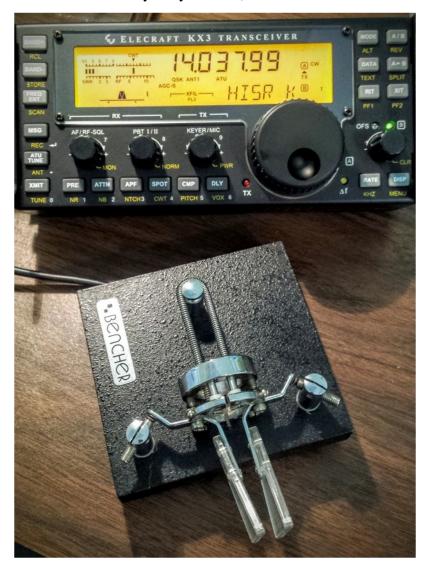

I have been a licensed radio amateur since December 12 of 1994. I entered the ranks as a no-code Technician. I had always been fascinated by VHF and UHF communications. My uncle (Brian Ulrich, N7QAR) and aunt (Michele Ulrich, KB7RBC) were licensed Technicians and helped elmer me into the ranks of ham-radio-dom. I had purchased a Kenwood TH-22AT radio for just over a hundred dollars a few weeks before I took the exam. Brian helped me purchase a mag mount and a 2 meter 5/8 whip antenna to use mobile on my Honda Accord and off I went.

I did a lot with that little VHF hand held radio. Shortly after getting my license, I purchased a MFJ-1270C TNC that had a mail box and I was able to send messages via local Bulletin Board Systems (BBS) back and forth between Logan, UT (via LGU) and the local node in Twin Falls where I was living at the time. I eventually setup my own BBS using that same TNC and the 486-DX 2 PC that I had purchased a bit before moving to Jerome. I also worked stations through the International Space Station's relay station and left messages for the astronauts. I learned a lot with that TNC and HT and many hours of enjoyment were spent getting it configured, working, and running it. I still have that TNC and use it on APRS as radio BBS has become a thing of the past with the advent of the internet-web.

(Continued on page 9)

After moving to Logan, I was able to attend my first Field Day. BARC Field Day events were a blast then just like they are now. I went up hoping to have a little fun, to learn a little bit, and see what this HF thing was all about.

After I arrived at the site up Logan Canyon, Dan Anderson (KA0EOF) invited me to come work one of the contest HF stations with him. He had me jump right in and sit in front of the mike. He asured me that he would take care of the logging if I would work the stations. He coached me well from behind and soon I was running stations as fast as I could, searching and pouncing on every station that I could hear.

I was hooked. I think I spent a couple of hours running the radio, wore Dan out, and Kevin Reeves (N7RXE) jumped in and spelled him so the rookie could keep running. I sucked every piece of advice they both had for me and it did not take long for me to get bit by the bug. I was bit hard. HF had me hooked.

To me, HF became real amateur radio. It is just me, my skills, my radio, and some cables and antenna. No repeater resending my signal to my distant friends, but my radio to their radio. Person to person. Nothing in between me and them except firmament. A lot more science involved bouncing my signal off the ionosphere using better highly tuned antennas, less lossy transmission cables, and more knobs and blinking lights than a happy geek could deal with in a single setting. Amateur nirvana! I wanted to be able to have my own station and work anyone on the planet from my own home.

In April of 1998, after many hours of study and lots of practice, I upgraded my license to General Class. I studied the written questions using a DOS program created by the W5YI group which quizzed me just like I would be when I would take the exam. I also studied Morse code using a system called Code Quick. It made code quick and easy to learn using sound a-likes. For example, the letter M, sounds like Ma-Ma. Dah-Dah. I memorized these quickly and was able to pass the 5 WPM required to become a coded Technician and shortly after, the 13 WPM required to get my General license.

I then picked up a used HF radio for a couple hundred dollars. It was a 70's vintage radio that required a lot of manual adjustments to operate and was not very sensitive. I spent a lot of time listening on it. A lot more time that I did transmitting with it. I wanted to make sure I would do thing right when I did throw out my signal. I upgraded it to a 80's vintage radio a year or so later and interfaced it to the TNC I had purchased for use with my VHF radio. I could do 300 baud packet radio. I also purchased a multi-mode TNC so I could do RTTY. That got me into digital radio contesting and I got good enough to earn a couple of coupons to put on the wall of my shack for winning the Utah section and 7th call areas.

Eventually I spent the time studying and upgraded to Advanced then Extra Class. Fun story when I upgraded. I had not been working hard on working to improve my code speed to the 20 WPM required at the time for Extra Class. I was focused on the written portion of the Extra exam. It was a lot more math, rules, and electronics that I was comfortable with. So my focus when attending the VE session, was to just pass my written exam. I had no plans of taking the CW exam. After passing the written exam, Jim Lofthouse (K7OA) persuaded me to try taking the exam. I did not have to pay an extra fee to take it and it would not hurt if I did not pass. I had nothing to lose, so I took the exam and I passed!

That was the last time I even thought about CW for many years afterwards. I also left contesting for a while too. My HF activity went away and family, work, and school took over for a while.

During that time, I always owned a HF radio. Every place we moved, every town we lived in, I planted an antenna, grounded the radio, and made sure the radio worked. I just did a lot of listening while working on other projects. The motivation just was not there anymore.

After a long while, I eventually missed operating HF. The bug eventually came back, but I did not want to do what I had done before. I was comfortable working voice and digital modes. I wanted to

(Continued on page 10)

push myself a bit. I set some goals for myself, one being that I wanted to get more wallpaper. I wanted to get my Worked All States and DXCC. I wanted to do CW and I wanted to be good at it.

I hunted for help in reaching those goals. I read a lot, both online and in radio magazines. I asked a lot of locals as to what I should do, etc. Eventually I ended up attending DX University which was being offered at the Utah state ARRL Convention held in Bryce Canyon. It was a two day course taught by some of the greatest DXers in the western US. They teach you things like how to work pile ups, how to twerk your radio in ways to get and hear the signals you are hunting for, resources on the web for finding when DXpeditions were going to be out and about, etc. But the most important thing they taught me was, if I wanted to get DXCC and eventually Honor Roll, I would need to learn and be good at CW. I was not good at it. I was very slow and very rusty. Luckily, at that same conference, a great class was taught that would give me what I needed to know to learn the code.

I knew, that for me, I had learned the code the wrong way. I had learned it as sound a-likes. I had to do some extra thinking to translate the sound I was hearing into it sound-a-like work, then translate that into a letter. Everything sent to me had to be decoded three times. Those big DXpeditions send code fairly fast and they were not going to wait for me to decode their more code. I needed to learn it like a language. I needed to learn that Dah-Dah was an M. But I also needed to take it to the next step. I needed to learn that the sound dah dit dit-dit-dit dah was test. I needed to learn sounds and their meaning. Learning code this way is more like how children learn language, they what the sounds mean, not how they are spelled first. To hear whole sentences and phrases instead of dits and dahs. So I needed to work that direction and unlearn the sound a-likes that I had initially trained on.

One method that helped to get me started, was to just learn what my call sign sounded like in Morse code. I did not learn it as A-G-1-T, I learned it as dit-dah dah-dah-dit, dit-dah-dah-dah-dah dah. A specific sound. Not the dahs and dits, but a specific sound (music like) that is my callsign. I used a computer program that would play my callsign over and over again at faster and faster speeds.

Once I got that down, I then learned to count by sound. Then I learned the letters by sound. Once I felt comfortable with this, I got on the air, using clusters to find active DXpeditions. They usually send their callsign, then a up 1 or 2 then QRZ. Once I heard that, I was good to go and I would send my callsign. I would wait for them to answer and send me a 599 or a 5NN report. I would then send their report and a TU (too you). I had them in the bag (log). I did not have to know CW well enough to carry on a conversation. Just enough to get an exchange.

I forget to mention, that initially, I had my HF radio tied into the sound input on my computer. I purchased and ran a simple program called CW Skimmer that does its best to decode CW into text I can read on the screen. I used this software to confirm what I was hearing and to confirm what I was sending. I used it a lot and it helped me to gain a lot of confidence in my CW skills. Over time, I relied on it less and less and my abilities grew. Now I don't use it at all. Most old-timers will complain and call me foolish and not a real ham for relying on a decoder. I disagree. I used it as a tool which helped get me on the air and helped me improve. There is nothing wrong with using this method if it helps you meet your objective. It did me. Why not use a PC? CW, after all, is really just another digital mode. It is the original digital mode! Why not use technology to help you gain an advantage?

After a while, I felt confident enough to start working some CW contests. I was told that is where I could work a lot of DX stations (even work DXCC) in a full weekend. So I did it. I started out slowly and with more practice, got faster and better. I also went from sending morse code by hand to using a keyboard to send morse code to using an auto-keyer and software to send it. All done in the name of getting better and faster.

Now, don't get me wrong. I am still not where I want to be. I can carry on a decent conversation via CW, but I have to slow down a little bit to do so. On the other hand, I can work the 45+ WPM guys in a CW contest when he exchanges are short. I still have a ways to go to get where I want to be, but I have

(Continued on page 11)

had a lot of success. I have DXCC on CW. I have more countries worked via CW than I do by voice. I am well on my way to Honor Roll and CW has helped to get me there.

Now, before you think that I am just some CW evangelical, my increased use of CW has also bled over into increased use of SSB and Digital as well. As you can see from my club log charts, it has helped to round me out a bit (Phone is still winning because I still do more Phone contesting than other mode contests):

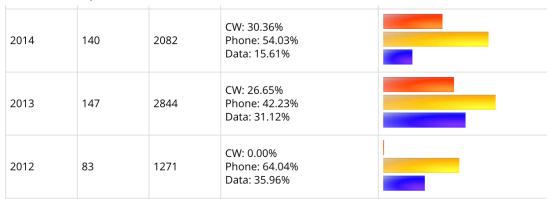

Hopefully I have inspired you to try something new or take it to a new level. If I can do it, anyone can. My path might not work for you but don't be afraid to try different methods. This one worked for me. Do not be afraid to think out of the box a bit and don't believe everything those old guys tell you. If it works for you, it works for you and you get on the air, use our radio allocations, and have some fun. Then it is all worth it.

Dan (KB6NU) sums up why I do CW better now that I can, and why you should do it too:

- 1- Its FUN! When I list the reasons that I operate Morse Code, this is usually the last reason on the list. It's really the most important reason, though. If it wasn't fun, I wouldn't work CW, and I wouldn't expect anyone else to do it either.
- 2- You'll gain the adulation of your fellow hams. Many, if not most of the guys who give you a hard time about being a CW op are really jealous of your abilities. They're giving you a hard time because they really look up to you. Enjoy that and be gracious. Instead of giving them the business in return, offer to help them learn the code and enjoy working CW just like you do.
- 3- CW is more efficient than SSB. Without a doubt, CW is more efficient than phone. The bandwidth needed for a CW contact is on the order of a couple hundred Hz versus a couple of kHz for a SSB contact. Be careful when using this argument, though. Digital modes, such as PSK 31 actually require less bandwidth than CW.
- 4- CW is more effective than SSB. It's generally agreed that CW has about a 12 dB, or 2 S-unit, advantage over phone. That means that you can make CW contacts when it would be impossible to make SSB contacts.
- 5- You get more points in some contests. I don't understand contesters who don't operate CW. Many contests award more points for a CW contact than they do for a phone contact. Doesn't it make sense, then, for contesters to know and operate Morse Code?
- 6-You'll work more DX. I think it's easier to work DX on CW than it is on phone. The pileups are generally smaller—although I'm not so sure that this was the case for the recent K1N DXpedition—and it's easier to get through.

Just do it. You know you want to. 73 DE AG1T SK

Resources for CW: CW Operators' Club On Air CW Academy: http://www.cwops.org/cwacademy.html

CW Skimmer: <a href="http://www.dxatlas.com/cwskimmer/">http://www.dxatlas.com/cwskimmer/</a> Code Quick: <a href="http://www.cq2k.com/index.html">http://www.cq2k.com/index.html</a> Membership in The Bridgerland Amateur Radio Club, Inc. (BARC) is open to anyone interested in Amateur Radio. You do not need an amateur license to join. Learn more online at http://www.barconline.org/.

Students receive free membership while they are in school.

BARC provides the following to its members:

- A repeater system that covers northern Utah from Bear Lake to Salt Lake Valley.
- Public Service Events where you can practice your radio skills in a fun learning environment.
- Club meetings are held the second Saturday each month; October, November and January through May. An opportunity to meet and learn from other amateur operators.
- Social activities where members can make friends and interact with other members.

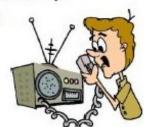

Your tax deductible membership supports club activities and the BARC repeater system.

| ame                                                                                                    |                                                                                                    | r family member is an Ar                                      | Date Paid                                                                                                    |
|----------------------------------------------------------------------------------------------------|----------------------------------------------------------------------------------------------------|---------------------------------------------------------------|----------------------------------------------------------------------------------------------------|
| ☐ ARRL member                                                                                                    |                                                                                                    | oun oign                                                      | Date I site                                                                                                    |
| .O. Box                                                                                                    | Street Address                                                                                                    |                                                               |                                                                                                    |
|                                                                                                    |                                                                                                    |                                                               | Zip Code                                                                                                    |
|                                                                                                    |                                                                                                    |                                                               |                                                                                                    |
| -mail                                                                                                    | -1                                                                                                    |                                                               |                                                                                                    |
| The same of the same of the sa | ership (no cost while you are in                                                                                                    | school, give school na                                        | NI TANTAN TA THE PART OF THE PART OF THE P |
| Student Member                                                                                                    | ership (no cost while you are in                                                                                                    |                                                               | ame and year graduating)                                                                                                    |
| Your Scho                                                                                                    | ership (no cost while you are in solo) of bership - \$25                                                                                           | school, give school na<br>Year Gradu                          | ame and year graduating)                                                                                                    |
| Your Scho ☐ Individual Mem ☐ Addition Family                                                                                                    | ership (no cost while you are in sol<br>of<br>bership - \$25<br>y members in same house                                                            | year Gradu                                                    | ame and year graduating)                                                                                                    |
| Your Scho ☐ Individual Mem ☐ Addition Family                                                                                                    | ership (no cost while you are in solo) of bership - \$25                                                                                           | year Gradu                                                    | ame and year graduating)                                                                                                    |
| Your Scho ☐ Individual Mem ☐ Addition Family                                                                                                    | ership (no cost while you are in sol<br>of<br>bership - \$25<br>y members in same house                                                            | year Gradu                                                    | ame and year graduating)                                                                                                    |
| Your Scho ☐ Individual Mem ☐ Addition Family ☐ Donation for Re                                                                                                    | ership (no cost while you are in sol<br>of<br>bership - \$25<br>y members in same house                                                            | Year Gradue<br>Phold - \$3 ea<br>nent purchases               | same and year graduating)  sating  \$  \$  \$  \$                                                                                                    |
| Your Scho  ☐ Individual Mem ☐ Addition Family ☐ Donation for Re  Names and Call Sign                                                                                                    | ership (no cost while you are in sol<br>of<br>bership - \$25<br>/ members in same house<br>epeater upgrades / equipn                               | Year Gradue Phold - \$3 ea nent purchases embers              | same and year graduating)  S S Total \$                                                                                                    |
| Your Scho   Individual Mem   Addition Family   Donation for Re   Names and Call Signame                                                                                                    | ership (no cost while you are in sol<br>of<br>bership - \$25<br>y members in same house<br>epeater upgrades / equipn<br>gns of additional family m | Year Gradue  Phold - \$3 ea nent purchases  embers  Call Sign | same and year graduating)  S S S Total \$                                                                                                    |
| Your Scho  ☐ Individual Mem ☐ Addition Family ☐ Donation for Re  Names and Call Signame ☐ E-mail ☐ Name                                                                                                    | ership (no cost while you are in a<br>of<br>bership - \$25<br>y members in same house<br>epeater upgrades / equipn<br>gns of additional family m   | Phold - \$3 ea nent purchases embers Call Sign                | same and year graduating)  S S Total \$ member                                                                                                    |

# The ARRL Letter for December 22, 2016 **National Parks on the Air Contact Tally Tops 1 Million!**

Participants in ARRL's National Parks on the Air (NPOTA) program have completed more than 1 million contacts! Activators operating from National Park Service units across the US and Chasers around the world pushed the contact tally over its goal this week. ARRL sponsored NPOTA to help the National Park Service celebrate its centennial.

"National Parks on the Air has become one of the most popular events in the history of the League," NPOTA Administrator Sean Kutzko, KX9X, said. "It's been fun seeing so many hams take part."

Kutzko said the NPOTA Facebook group really helped drive participation, especially in the last 3 months, when it became clear that the 1 million-OSO goal was within reach. "Some 25,000 NPOTA contacts were uploaded to Logbook of The World (LoTW) every week since October," he noted. "The entire group came together and simply willed the 1 million-contact mark to be broken. It was incredible to watch!" He said some real friendships developed among those who frequented the NPOTA Facebook page.

Those taking part in NPOTA made nearly 20,000 visits to 460 of the 489 NPS units eligible for NPOTA credit, including portions of the National Trails System and the National Wild and Scenic Rivers in Oregon, accompanied by his wife, Aleda System. Nearly 150 Chasers completed contacts with more than 400 cloud. of the 489 NPOTA units this year, while one Activator transmitted from more than 250 different NPS units in 2016. Kutzko said the activations effectively transported those

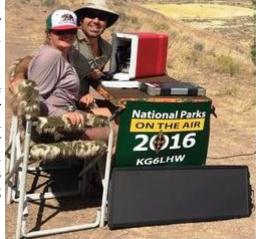

Anthony Wiese, KG6LHW, operates from John Day Fossil Beds National Monument

National Park Service units via radio to all 50 states and more than 100 countries during 2016. Kutzko said NPOTA garnered interest from hams at all proficiency levels, but he was especially gratified to see

how it encouraged less-experienced hams to acquire new skills, such as operating a portable station on battery power, learning CW, or discovering digital modes. "Pileups from some activations rivaled those during a major DXpedition -- if only for a few hours at a time," he added.

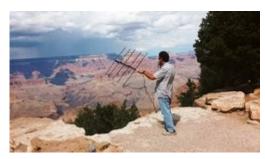

Fernando Ramirez-Ferrer, NP4JV, enioved the maiesty of Grand Canyon National Park while handing out some NPOTA contacts via satellite.

Jim Clark, Jr., an NPS Ranger at Marsh-Billings-Rockefeller National Historic Site in Vermont, said NPOTA helped to generate greater awareness of his unit. "National Parks on the Air has afforded us the opportunity to connect with a much larger and more diverse audience than we could have ever imagined," he told ARRL. "We are pleased and proud that the world of Amateur Radio helped us to celebrate 100 years of service to the nation."

Kutzko said being able to blend Amateur Radio with the history and scenery offered by the National Park Service was a wonderful gift. "We heard from countless amateurs who learned something about our country while operating from an NPS unit and experiencing 'the other side' of a pileup. There will be other on-air events from

ARRL, but National Parks on the Air was a once-in-a-lifetime opportunity. I don't think there will ever be anything quite like it in Amateur Radio again. I will miss it."

NPOTA ends on December 31 at 2359 UTC!

# FCC Chairman Tom Wheeler to Step Down in January

FCC Chairman Tom Wheeler has announced that he will step down in January, when President Barack Obama's term ends. An Obama appointee, Wheeler has headed the Commission for 3 years.

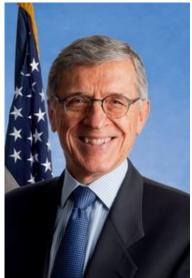

Outgoing FCC Chairman Tom Wheeler.

"Sitting in this chair has been the greatest privilege of my professional career," Wheeler said on December 15, during his final FCC monthly open meeting. "I'm grateful to President Obama for the opportunity to serve and for the confidence he placed in me....It has been a privilege to work with my fellow Commissioners to help protect consumers, strengthen public safety and cybersecurity, and ensure fast, fair, and open networks for all Americans."

Wheeler was a staunch proponent of the FCC's net neutrality policy, which has been opposed by conservatives as government overreach.

When Wheeler departs on January 20, the FCC will be left with two Republicans -- Ajit Pai and Michael O'Rielly -- and one Democrat -- Mignon Clyburn, whose term ends in mid-2017. Democratic commissioner Jessica Rosenworcel failed to gain confirmation for another term before Congress adjourned and is expected to depart by year's end. The FCC's five commissioners are appointed by the president, the political balance favoring the party holding the White House.

# The ARRL Letter for December 15, 2016 Amateur Radio Parity Act Bill Unable to Overcome Florida Senator's Objections

The Amateur Radio Parity Act, H.R. 1301, suffered an unbefitting demise on December 9 as the 114th Congress drew to a close. After passing the House of Representatives on a unanimous vote earlier this fall, the bill stalled in the Senate due to the intervention of only one member, Sen. Bill Nelson (D-FL). The measure would have directed the FCC to extend its rules relating to reasonable accommodation of Amateur Service communications to private land-use restrictions, such as covenants, conditions, and restrictions (CC&Rs) imposed by homeowners associations.

"[During 2016] Nelson received thousands of e-mails, letters, and phone calls from concerned constituents asking for his support of H.R. 1301. Numerous meetings were held with his senior staff in an effort to move the legislation forward," ARRL said in a <a href="newsrelease">news release</a>. "Negotiations, which led to an agreement with the Community Associations Institute (<a href="CAI">CAI</a>), the national association of homeowner's associations and publicly supported by CAI and ARRL, were brushed aside by Sen. Nelson as irrelevant."

In a final meeting with Nelson's staff as the 114th Congress neared adjournment, it became clear that no matter what was said or done, the Senator would oppose the bill and refuse to allow it to move forward. Because the measure had not been put on the floor schedule, the only way it could have passed the Senate would have been through a process called "unanimous consent." A Senate member may request unanimous consent on the floor to set aside rules and expedite proceedings. If any single Senator objects, though, the request is rejected.

The unhappy ending followed nearly 2 years of intense effort on the part of ARRL and thousands of its members, who contacted their Congressional representatives to urge their support of the measure on Capitol Hill. The ARRL Board of Directors is expected to discuss the future of the initiative at its January meeting.

# The ARES E-Letter for December 21, 2016 Looking Out for Number One in a Disaster Area

All of us who have had even minimal experience at the scene of any form of disaster, man-made or natural, know just how rapidly things can change in that environment. We have our "go bags" ready for what we believe we will need to get us through the situation/deployment. But have we given any thought about what would happen if, during our deployment, something were to happen to us, both on a minor scale and a larger scale?

For the minor scale issues, I suggest what I call a *personal comfort pack*. This would include items such as pain killers, cough drops, Antacid, lip balm, sun screen, any prescription drugs you may need, a few Band-Aids®, a

few granola or power bars, and anything else you think may make your deployment a little easier and more comfortable for you, such as eye drops if you wear contact lenses.

All of these items can fit into a small pouch: I use a nice weather proof camera case I found in a local thrift store! Many of the items listed can be found in small quantities in the travel section of some stores. These smaller versions are ideal for your kit. Of course your kit doesn't have to be small. If you want more comfort items than can fit into a small pouch you could always go bigger.

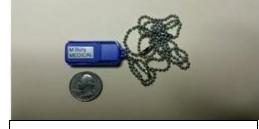

The author's medical flash drive. (N8QQN photo)

Popular now in some sporting goods stores are the plastic military style "ammo cans." These would also be a good choice for your personal comfort kit. They are inexpensive, light weight and have a rubber gasket around the lid to give it some degree of water resistance. These "cans" can even hold a bottle of water if you wanted one.

Now that you have taken care of the little things, what can you do to help yourself if something more serious happened to you during your deployment and you were unable to communicate? Most Emergency Medical Technicians are used to looking at a person's wrist or neck for a medic alert bracelet or necklace, so I got a very small brightly colored flash drive and labeled it on both sides, "Mike B. MEDICAL."

Since there are laptops everywhere now, from mobile data terminals (MDT's) in the squad emergency transport vehicles to the desks in the trauma center, you can communicate a great deal of information without being conscious by having it readily available on the little flash drive.

On mine, I have the following: Page one has my name, address, home phone and date of birth. It also lists the names and cell phone numbers of my wife and daughters. At the bottom, in red and in all caps, I have listed no allergies and my blood type. The next few pages list my personal medical history to include the type of medical incident (broken bones, surgeries, etc.) the attending physician's name, the date and location of treatment. After that I have a sheet with a copy of the labels of all prescription medications I am currently on. This gives the hospital the type of medication, dose, and the name of the physician who prescribed it.

Next I have a page that has a copy of all my doctor's business cards, from my family doctor to a specialist, my dentist and even my optometrist. I provide this so that if a trauma center or ER doctor has a specific question, he/she can contact my doctor directly. Lastly I provide a page of family medical history. Depending on what has happened to you, this information could be very important.

You might say, well I have a card in my wallet with my spouse's contact information -- they can just call him/her and get the information needed, and you would be correct, they could. However, in some medical situations, time is of the essence and if they had any difficulty contacting your spouse, they are using up critical time.

Conclusion: It takes very little effort to put together a personal comfort pack and personal medical information onto a flash drive. Do it for yourself and your family. -- *Mike Burg, N8QQN, Emergency Medical Technician* [Burg retired recently as Chief of Police. One of the first things he did after making Chief was to install a 2-meter radio and station in the department. Burg said, "Since the department is one of the three 9-1-1 centers in the county, we have a massive generator that runs the entire building in the event of a power outage. By putting the station there, my club was always able to get on the air."]

### **Questions for The General Class License**

- 1. (G1A05) Which of the following frequencies is in the General Class portion of the 40-meter band?
- A. 7.250 MHz
- B. 7.500 MHz
- C. 40.200 MHz
- D. 40.500 MHz
- 2. (G2A08) Which of the following is a recommended way to break into a contact when using phone?
- A. Say "QRZ" several times followed by your call sign
- B. Say your call sign during a break between transmissions by the other stations
- C. Say "Break Break Break" and wait for a response
- D. Say "CQ" followed by the call sign of either station
- 3. (G3B07) What does LUF stand for?
- A. The Lowest Usable Frequency for communications between two points
- B. The Longest Universal Function for communications between two points
- C. The Lowest Usable Frequency during a 24 hour period
- D. The Longest Universal Function during a 24 hour period
- 4. (G4A01) What is the purpose of the "notch filter" found on many HF transceivers?
- A. To restrict the transmitter voice bandwidth
- B. To reduce interference from carriers in the receiver passband
- C. To eliminate receiver interference from impulse noise sources
- D. To enhance the reception of a specific frequency on a crowded band
- 5. (G5B05) How many watts are dissipated when a current of 7.0 milliamperes flows through 1.25 kilohms resistance?

- A. Approximately 61 milliwatts
- B. Approximately 61 watts
- C. Approximately 11 milliwatts
- D. Approximately 11 watts
- 6. (G6B01) Which of the following is an analog integrated circuit?
- A. NAND Gate
- B. Microprocessor
- C. Frequency Counter
- D. Linear voltage regulator
- 7. (G7B05) How many states does a 3-bit binary counter have?
- A. 3
- B. 6
- C. 8
- D. 16
- 8. (G8A07) Which of the following phone emissions uses the narrowest bandwidth?
- A. Single sideband
- B. Double sideband
- C. Phase modulation
- D. Frequency modulation
- 9. (G9A02) What are the typical characteristic impedances of coaxial cables used for antenna feed lines at amateur stations?
- A. 25 and 30 ohms
- B. 50 and 75 ohms
- C. 80 and 100 ohms
- D. 500 and 750 ohms
- 10. (G0B02) What is the minimum wire size that may be safely used for a circuit that draws up to 20 amperes of continuous current?
- A. AWG number 20
- B. AWG number 16
- C. AWG number 12
- D. AWG number 8

(For answers to test questions see bottom of page 17)

# **BARC Club Officers**

#### President

Cordell Smart KE7IK president@barconline.org (435) 245-4581

#### Vice President

Ted McArthur AC7II <u>ac7ii33@gmail.com</u> (435) 770-9169

#### Secretary

Tammy Stevens N7YTO secretary@barconline.org (435) 753-2644

#### Treasurer

Kevin Reeve N7RXE treasurer@barconline.org (435) 753-1645

#### **Board Members**

Tyler Griffiths N7UWX

N7UWX@comcast.net
(435) 881-3834

Chris Clement K7CTC K7CTC@icloud.com (661) 208-6431

Mitch Smith N7USU
n7usu@mitchsmith.me
(435) 764-4828

Richard Elwood KE7GYD

<u>r.d.elwood@gmail.com</u>

(435) 753-4360

#### Newsletter Editor

Dale Cox KB7UPW newsletter@barconline.org (435) 757-4063

#### Web Page Editors

Kevin Reeve N7RXE and Bob Wood WA7MXZ webmaster@barconline.org

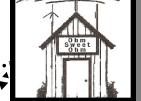

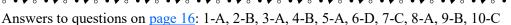